## Photonics Industries Software API For Easier System Integration

Photonics Industries offers customers an in-house developed, software Application Programming Interface, or API, with dynamic-link library (DLL), for easier programmatic integration of the laser into a system.

Customer control and software systems engineering is greatly simplified compared to previous integration methodologies, where time, energy, and investment are consumed on learning and implementing complex HEXASC commands/RS232 communication details. Previous raw RS232 communication methods lacked simplicity in COM initialization and command structuring, and was inflexible in error response and interpretation.

With the new API, communication is simplified with an informative, plain language command structure, provides clarity in error interpretation, and expands the breadth of user development possibilities with a full, up-to-date, web index of commands, and even provides for the availability of a laser simulator allowing in-advance user learning of the laser software integration before the customer has the laser itself.

Software API and documentation can be accessed on https://www.photonix.com/software-download/.

Ease of software implementation, simplified command structure, plain language laser command structure.

Laser simulator available so customers can learn the API and test their software interface before they have an actual laser to test on.

Optimized command-response handling greatly improving command turnaround time, outputting informative feedback on command success and errors.

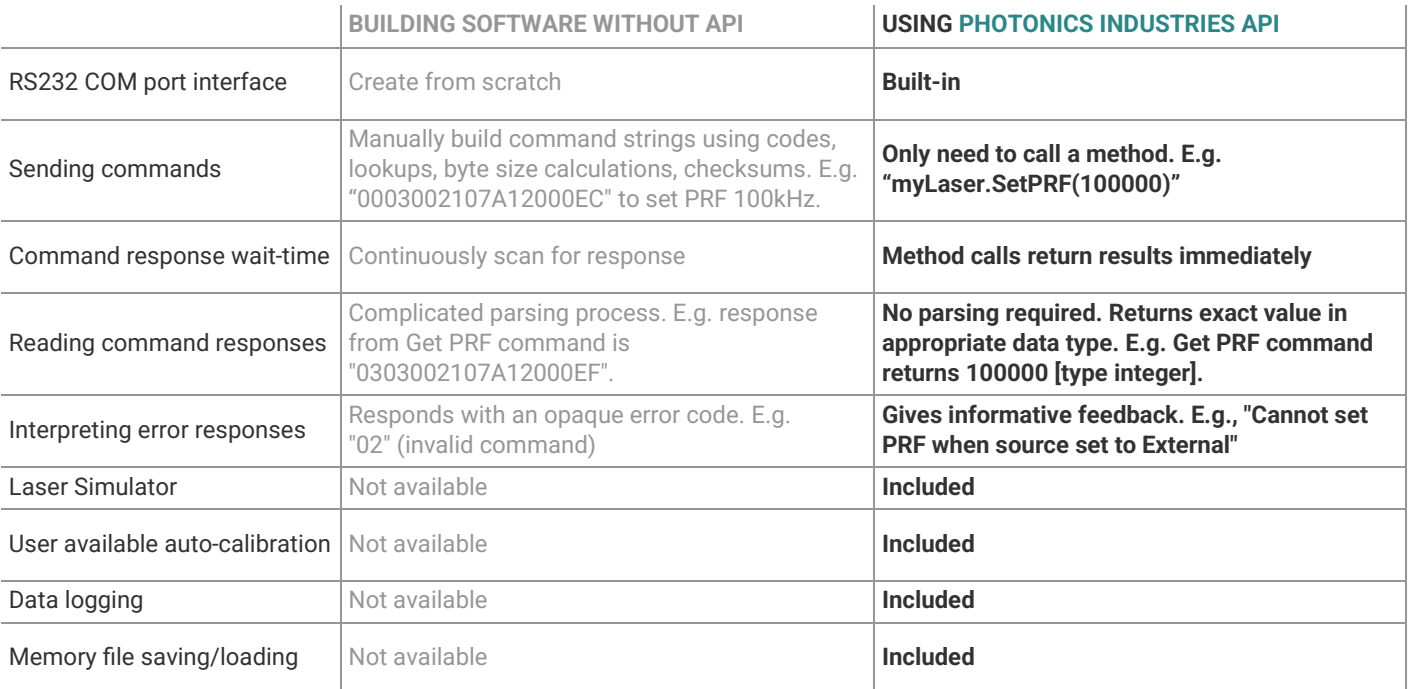

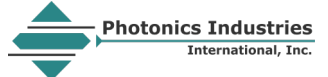